## Package 'experiences'

October 31, 2022

Type Package

Title Experience Research

Version 0.1.1

Description Provides convenience functions for researching experiences including user, customer, patient, employee, and other human experiences. It provides a suite of tools to simplify data exploration such as benchmarking, comparing groups, and checking for differences. The outputs translate statistical approaches in applied experience research to human readable output.

License MIT + file LICENSE

Encoding UTF-8

Imports cli, dplyr, huxtable, magrittr, scales, stringr, tibble

RoxygenNote 7.2.1

NeedsCompilation no

Author Joe Chelladurai [aut, cre] (<<https://orcid.org/0000-0001-8477-3753>>)

Maintainer Joe Chelladurai <joe.chelladurai@outlook.com>

Repository CRAN

Date/Publication 2022-10-31 14:10:12 UTC

### R topics documented:

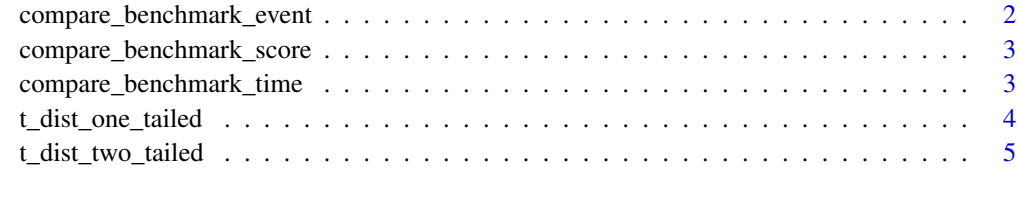

**Index** [6](#page-5-0) **6** 

1

<span id="page-1-0"></span>compare\_benchmark\_event

*Compare Probability of an Event with Benchmark*

#### Description

Compare Probability of an Event with Benchmark

#### Usage

```
compare_benchmark_event(
 benchmark,
 event,
 total,
 event_type = "",notes = c("minimal", "technical")
)
```
#### Arguments

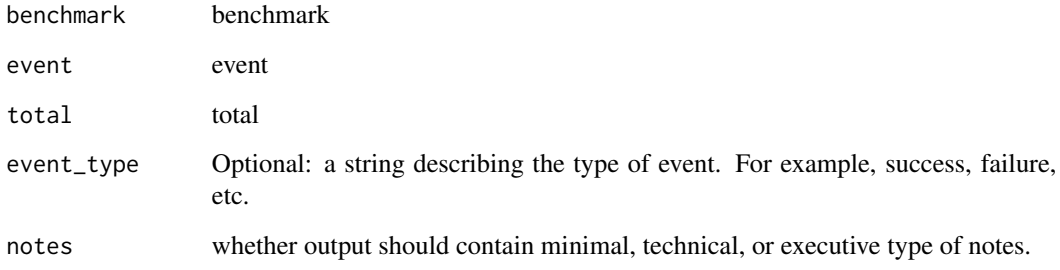

#### Value

list of event rate, probability, notes

#### Examples

```
compare_benchmark_event(benchmark = 0.7,
                    event = 10,
                    total = 12,event_type = "success",
                    notes = "minimal")
```
<span id="page-2-0"></span>compare\_benchmark\_score

*Compare Score with a Benchmark*

#### Description

Compare Score with a Benchmark

#### Usage

```
compare_benchmark_score(
  data,
 benchmark,
  alpha,
  tail = "one",remove_missing = TRUE
\lambda
```
#### Arguments

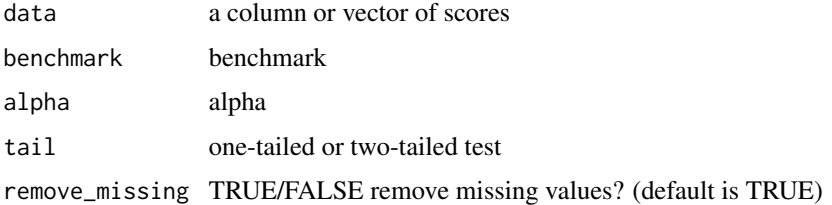

#### Value

lower\_ci, upper\_ci, t, probability

#### Examples

```
data <- 68 + 17 * scale(rnorm(20)) # 68 = mean, 17 = sd
compare_benchmark_score(data, benchmark = 60, alpha = 0.5)
```
compare\_benchmark\_time

*Compare Time with a Benchmark*

#### Description

Compare Time with a Benchmark

#### <span id="page-3-0"></span>Usage

compare\_benchmark\_time(benchmark, time, alpha, remove\_missing = FALSE)

#### Arguments

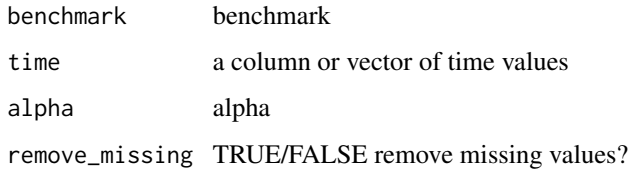

#### Value

lower\_ci, upper\_ci, t, probability

#### Examples

```
compare_benchmark_time(time = c(60, 53, 70, 42, 62, 43, 81),
                      benchmark = 60,
                      alpha = 0.05)
```
t\_dist\_one\_tailed *T distribution - one-tailed*

#### Description

T distribution - one-tailed

#### Usage

t\_dist\_one\_tailed(t\_score, degrees\_of\_freedom)

#### Arguments

t\_score t value degrees\_of\_freedom degrees of freedom

#### Value

value

<span id="page-4-0"></span>t\_dist\_two\_tailed *T distribution - two-tailed*

#### Description

T distribution - two-tailed

#### Usage

t\_dist\_two\_tailed(t\_score, degrees\_of\_freedom)

#### Arguments

t\_score t value degrees\_of\_freedom degrees of freedom

#### Value

value

# <span id="page-5-0"></span>Index

compare\_benchmark\_event, [2](#page-1-0) compare\_benchmark\_score, [3](#page-2-0) compare\_benchmark\_time, [3](#page-2-0)

t\_dist\_one\_tailed, [4](#page-3-0) t\_dist\_two\_tailed, [5](#page-4-0)